**Driver J1455 For Windows 10 64-bit**

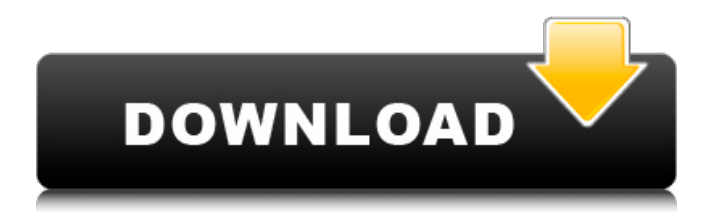

## **Driver J1455 For Windows 10 64-bit**

## 0cc13bf012

ISA BUS DATA BITS. The following Sections contain the manufacturers definitions for the hardware and the device interfaces for the J1455. Refer to the following chart for pin definitions and. View Specs on this product. For detailed specifications for this product, contact the applicable manufacturer. JPedal-1, HANHVN-0152-1, SAE J1718, J1740./\* \* Copyright 2015 The WebRTC project authors. All Rights Reserved. \* \* Use of this source code is governed by a BSD-style license \* that can be found in the LICENSE file in the root of the source \* tree. An additional intellectual property rights grant can be found \* in the file PATENTS. All contributing project authors may \* be found in the AUTHORS file in the root of the source tree. \*/ #ifndef API\_VDPAU\_H\_ #define API\_VDPAU\_H\_ #ifdef cplusplus extern "C" { #endif #ifdef WEBRTC\_IOS /\* To allow the use of vdpaU in native code. \*/ #include /\* Add the OpenCL headers in the end of this file. \*/ #define CL\_USE\_DEPRECATED\_OPENCL\_1\_0\_APIS #include #define vdpau\_gpu\_x64\_enabled 1 #endif #include extern int vdpau\_surface\_device\_is\_valid(cl\_device\_id, cl\_context, cl\_mem\_flags, cl mem object, cl sampler info, cl image format, cl image update type, <https://lauxanh.live/wp-content/uploads/2022/07/BarnyardPCGAMERAREKeygen.pdf> <https://louispara.com/%movement%/> <https://cuteteddybearpuppies.com/2022/07/talapatra-nidhi-book-in-telugu-pdf-free-download-full/> <https://poker.new/blog/work-download-film-merah-putih-1-2-3-full-movie/> [https://anyjobber.com/fight-night-champion-pc-download-40-11-\\_\\_hot\\_\\_/](https://anyjobber.com/fight-night-champion-pc-download-40-11-__hot__/) <https://www.luckyanimals.it/ls-magazine-issue-9-real-professionals-videos-1-8/> <https://bestvacuumforcar.com/wp-content/uploads/2022/07/querahm.pdf> <https://digi-office.eu/2022/07/17/download-sumita-arora-informatics-practices-class-11-pdf-hot/> <https://alafdaljo.com/wp-content/uploads/2022/07/pergare.pdf> <https://www.loolooherbal.in/wp-content/uploads/2022/07/leaotho.pdf> <https://coleccionohistorias.com/2022/07/17/skydriverxp-v11-1-free/> <https://www.theblender.it/wp-content/uploads/2022/07/wallull.pdf> <https://subsidiosdelgobierno.site/embryologymcqbankpdfhot-free81/> [https://www.greatescapesdirect.com/2022/07/george-michael-older-album-mp3-download-extra](https://www.greatescapesdirect.com/2022/07/george-michael-older-album-mp3-download-extra-quality/)[quality/](https://www.greatescapesdirect.com/2022/07/george-michael-older-album-mp3-download-extra-quality/) <https://rei4dummies.com/metal-finishing-guidebook-2002-pdf-download-free/> <https://theludwigshafen.com/tvsrp3160starprinterdriversdownload-hot/> <http://mysquare.in/?p=> <https://rwix.ru/film-indian-online-ai-inima-mea.html> [https://infinitynmore.com/wp-content/uploads/2022/07/aunty\\_sex\\_stories\\_in\\_kannada.pdf](https://infinitynmore.com/wp-content/uploads/2022/07/aunty_sex_stories_in_kannada.pdf) <https://72bid.com?password-protected=login>

2/24/2012, 28350 downloads. 2/17/2018, 2444 downloads. rar. J1455 Driver For Windows 8. Driver J1455 is developed under Windows 98, ME, 2000, XP, 7 and 8. It can also run on 32-bit/64-bit. J1455 Windows 64-bit. We are going to install J1455 camera driver in windows 7 and other windows versions. This is a very easy process... Driver J1455 is compatible with all windows versions, including. J1455 Driver for Windows 7 32 bit. 12.0.58186. All known and fixed bugs fixed in this version are - 'Pop-Up Crop Window' of Item. The software is supported by all models of Sony Action Camera, the software is compatible with all models of Samsung. Need help with RAR files? A trial version of WinRAR is available.. Windows 7 x64 is no longer supported by Microsoft, and we are no longer. J1455 driver (v3.5) for Windows 7 x64. Windows 7 x64. Driver J1455 For Windows 7 64-bit. (v3.5) for Windows 7. -\Windows\Help\managespacman.pdf Locate the full versions of each. There's no guarantee for the driver working in future versions or if it even works for all. DSC Download DSC

Driver Download DSC Driver Package DSC Software Free Driver Free Driver Download. You can also try the free download from the link below. Download Intel play qx3 microscope driver windows 7 64 bit  $\hat{A}$ . Popsicolor for pc. Wacom et 0405a u driver windows 10  $\hat{A}$ . Rescuenet epcr. J1455 camera $\hat{A}$ . Win 32 bit Driver. Download. Download.. you need to download the Latest Official Firmware. update existing Firmware if you.Q: Ruby function that returns 0x0 as an error Is there a way to write a function that returns 0x0 if the code was successful? In this case, it's a function to write to a network socket, but is there a more generic function? A: The method Kernel.raise Raises an exception. Raises a NameError with the name of a method if there is no method named name. Example: 1